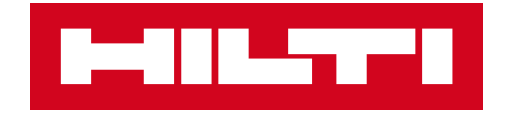

# **ON!TRACK 3**

## **MANUÁL PRO WEBOVOU APLIKACI**

ZAMĚSTNANCI

**PŘIDAT ROLE** 

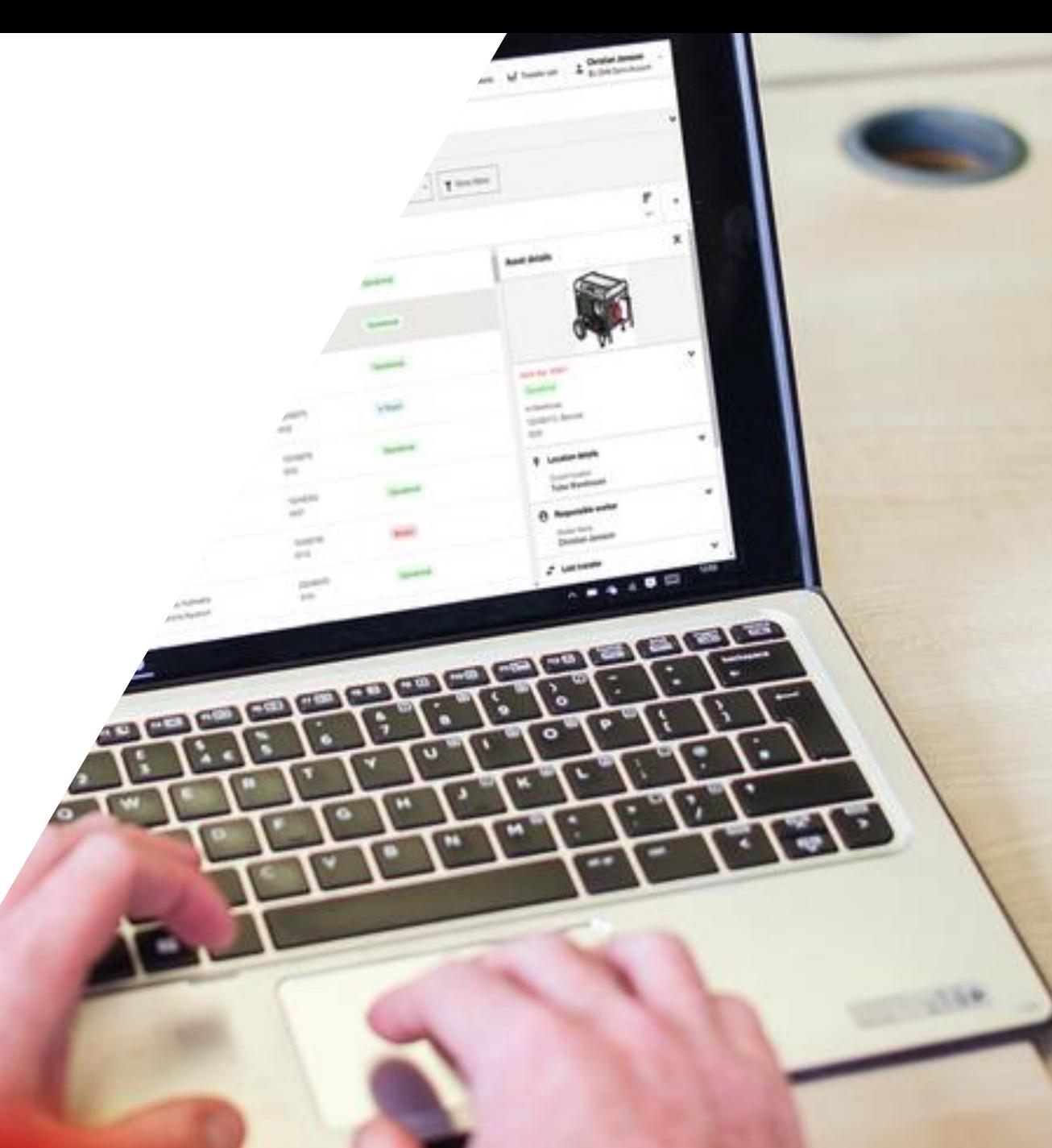

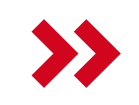

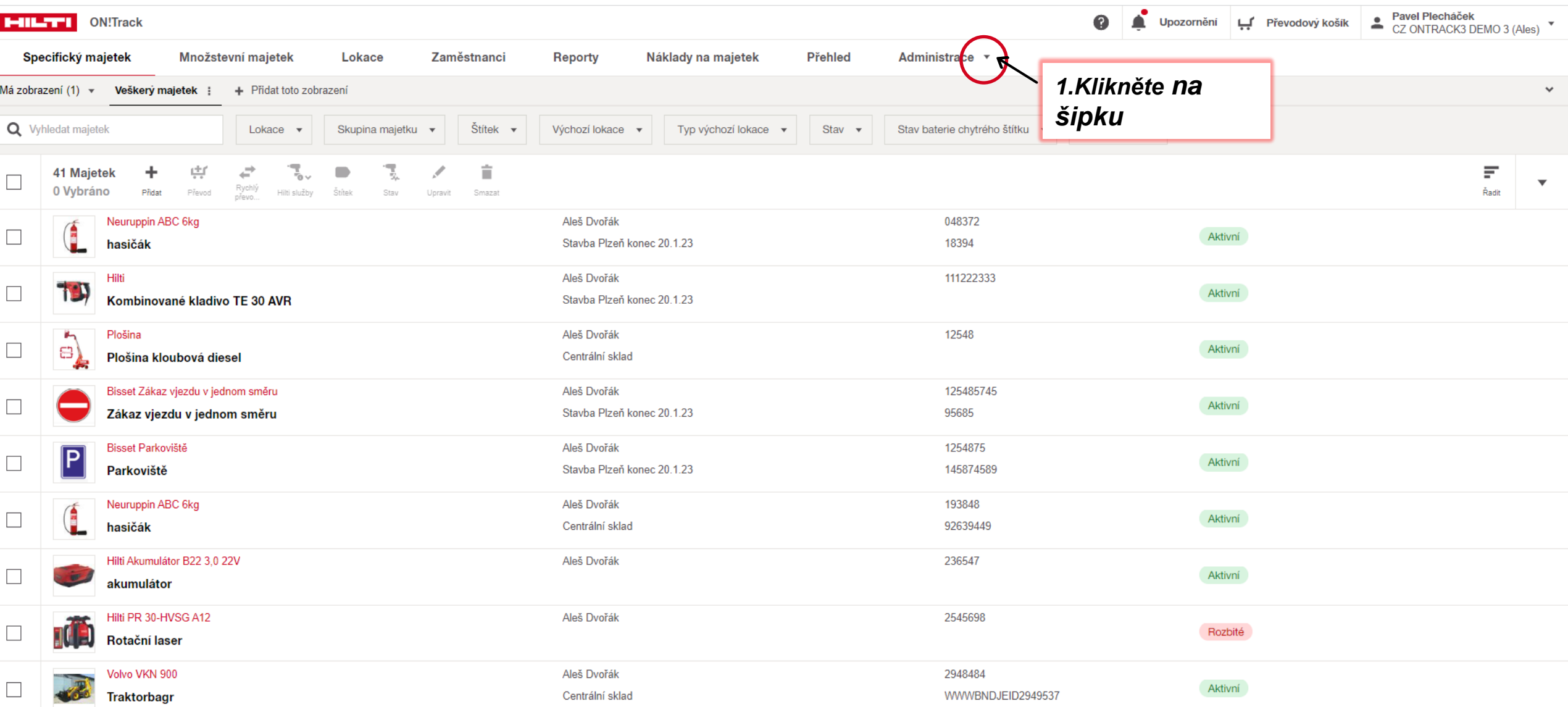

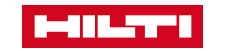

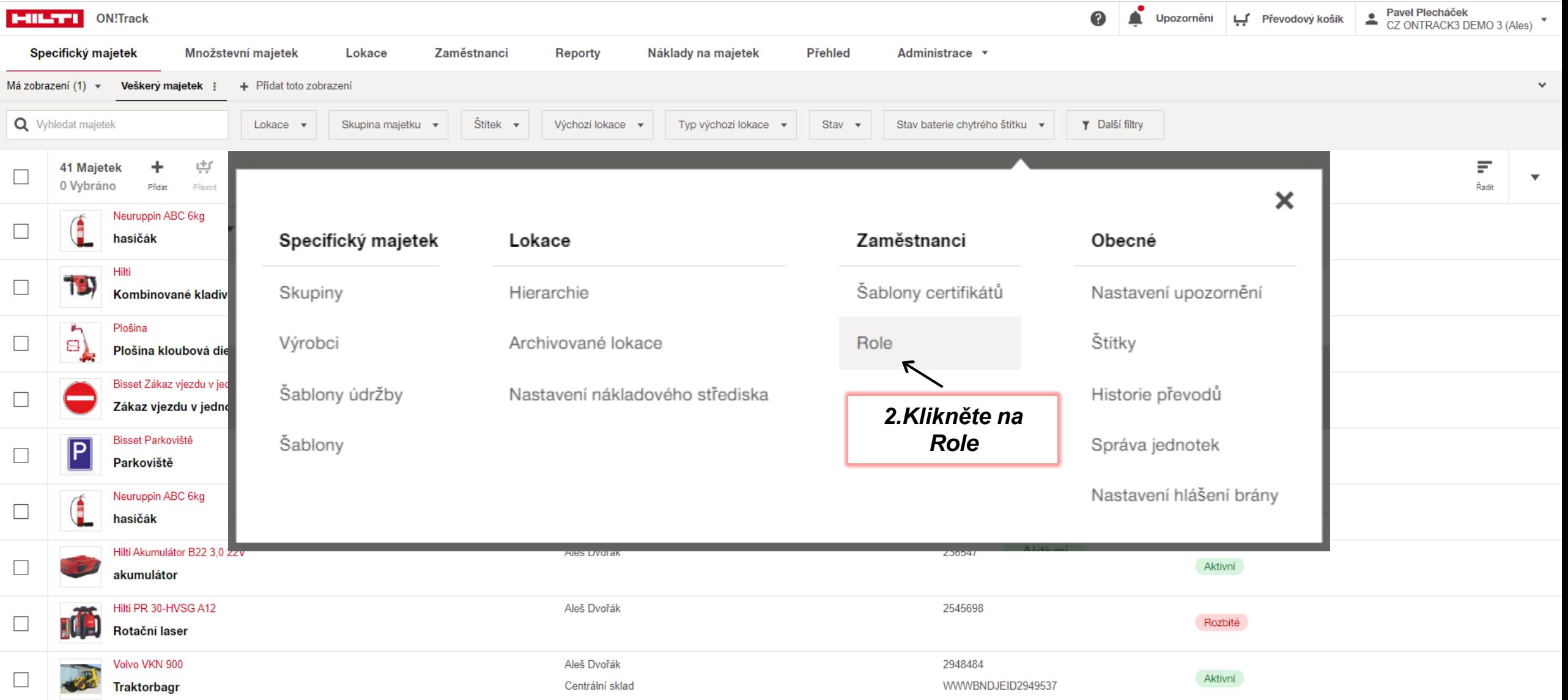

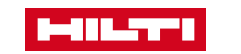

### **ADMINISTRACE / ZAMĚSTNANCI**

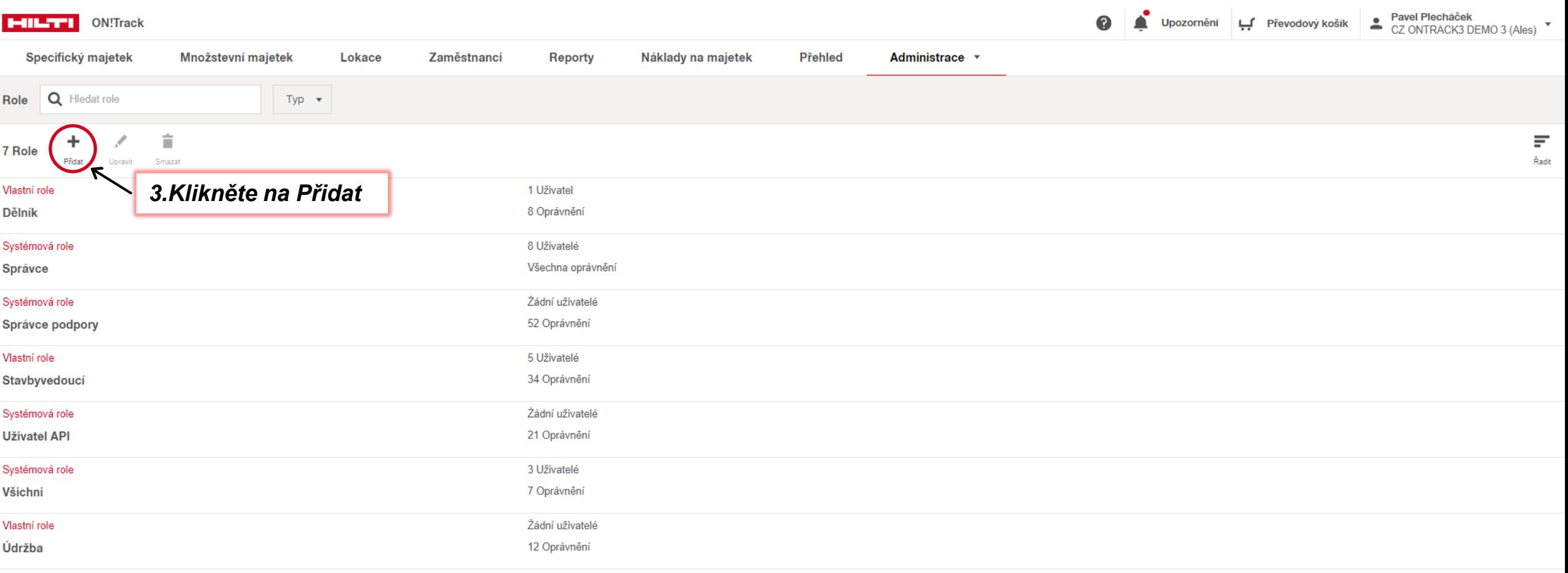

 $\bullet$ Nejsou k dispozici žádné další výsledky k zobrazení.

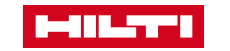

## **ADMINISTRACE / ZAMĚSTNANCI**

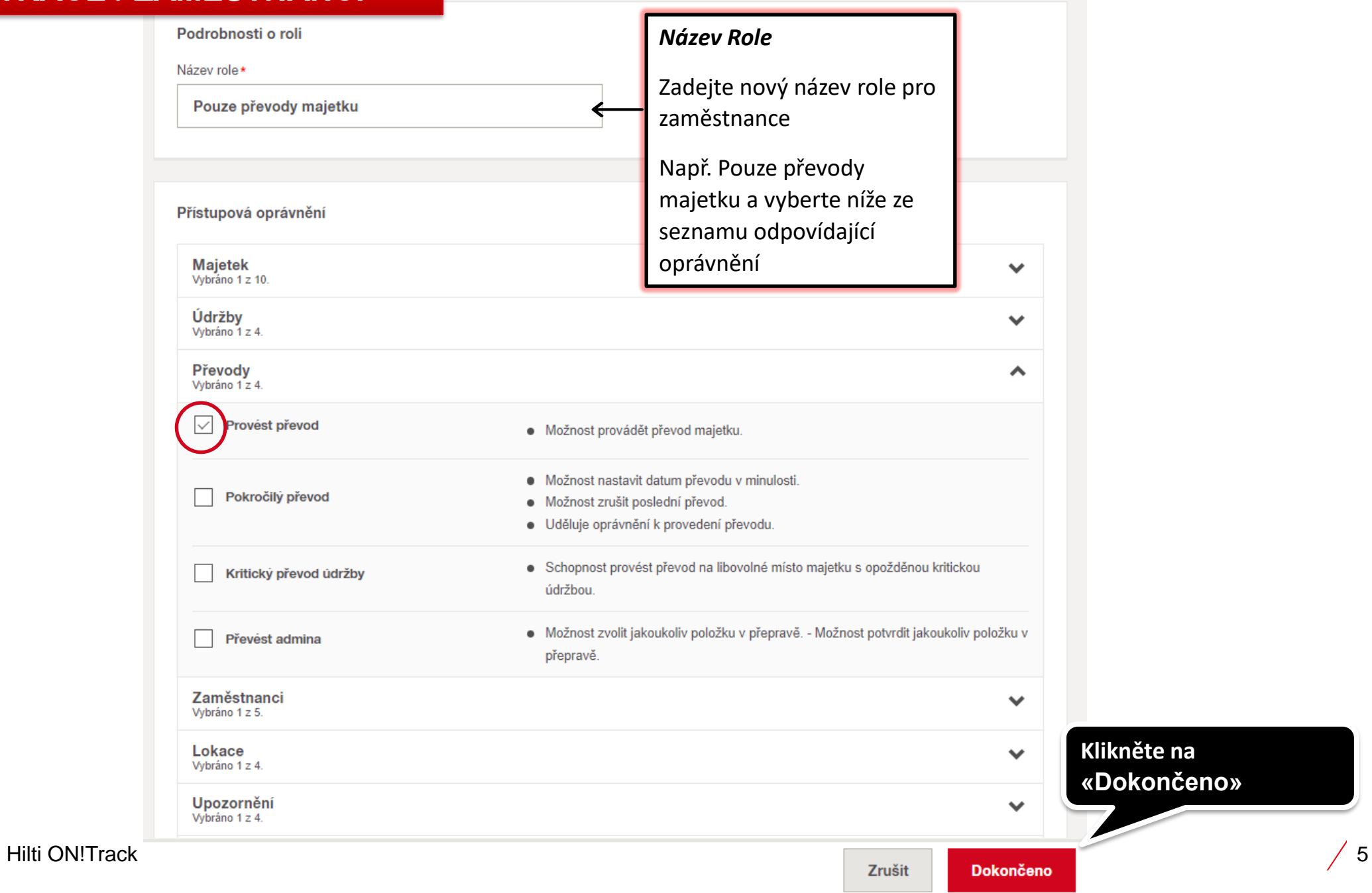

 $\pmb{\times}$ 

the control of the control of the control of

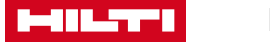